## Вариант 1

 $|1|$ На рисунке справа схема дорог Н-ского района изображена в виде графа, в таблице содержатся сведения о длинах этих дорог (в километрах).

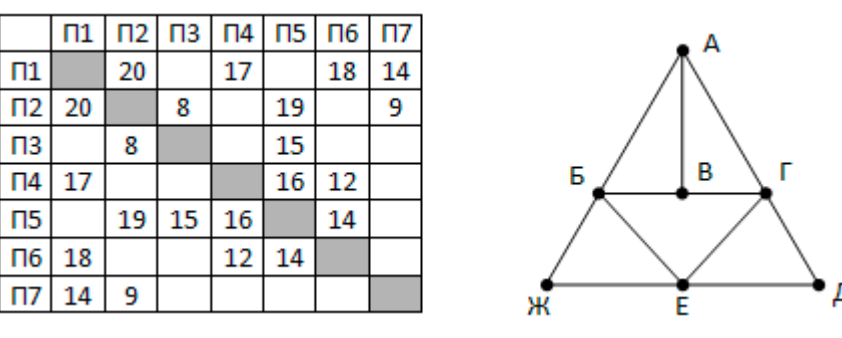

Так как таблицу и схему

рисовали независимо друг от друга, то нумерация населённых пунктов в таблице никак не связана с буквенными обозначениями на графе. Известно, что длина кратчайшего пути из пункта А в пункт Д не превышает 30 километров. Определите длину кратчайшего пути между пунктами Ж и Г.

 $\overline{2}$ 

Логическая функция F задаётся выражением  $((y \rightarrow x) \vee (\neg z \wedge w)) \equiv (w \equiv x)$ .

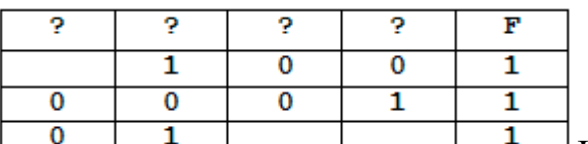

 $\perp$   $\perp$  На рисунке приведён частично заполненный фрагмент таблицы истинности функции F, содержащий неповторяющиеся строки. Определите, какому столбцу таблицы истинности функции F соответствует каждая из переменных x, y, z, w.

 $\boldsymbol{3}$ В фрагменте базы данных представлены сведения о родственных отношениях. На основании приведенных данных определите, сколько всего двоюродных братьев и сестер есть у Сухорук П.И. Двоюродный брат (сестра) – это сын (дочь) родного брата или сестры матери или отца.

radaima 4

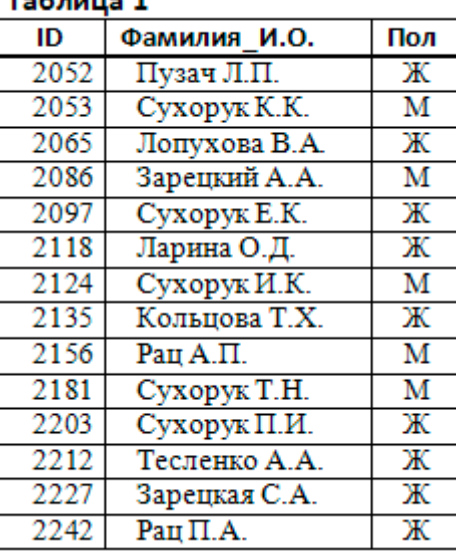

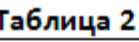

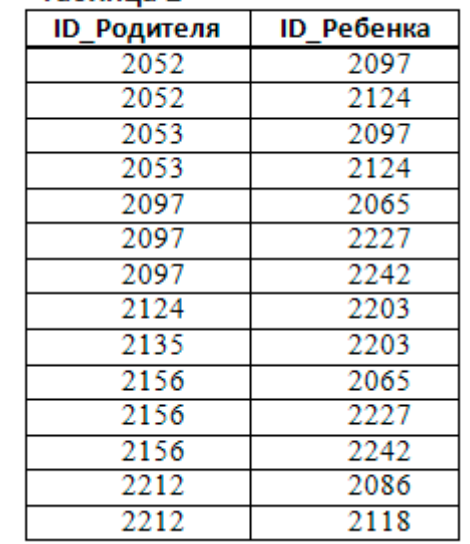

 $\overline{\mathbf{4}}$ 

По каналу связи передаются сообщения, содержащие только семь букв: А, Б, В, Г, Д, Е и Ж. Для передачи используется двоичный код, удовлетворяющий условию Фано. Для буквы А используется кодовое слово 1; для буквы Б используется кодовое слово 011. Какова минимальная общая длина кодовых слов для всех семи букв?

 $\overline{\mathbf{5}}$ На вход алгоритма подаётся натуральное число N. Алгоритм строит по нему новое число R следующим образом.

1. Строится двоичная запись числа N.

2. К этой записи дописываются справа ещё два разряда по следующему правилу:

а) складываются все цифры двоичной записи, и остаток от деления суммы на 2 дописывается в конец числа (справа). Например, запись 11100 преобразуется в запись 111001;

б) над этой записью производятся те же действия - справа дописывается остаток от деления суммы цифр на 2.

Полученная таким образом запись (в ней на два разряда больше, чем в записи исходного числа N) является двоичной записью искомого числа R. Какое наибольшее число, меньшее 50, может быть получено в результате работы автомата?

 $\boldsymbol{6}$ 

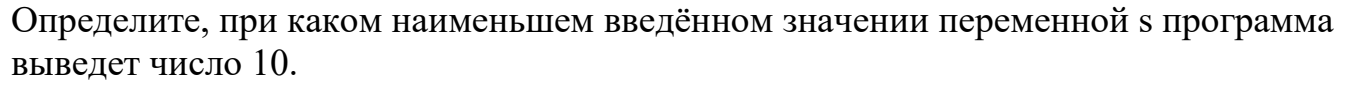

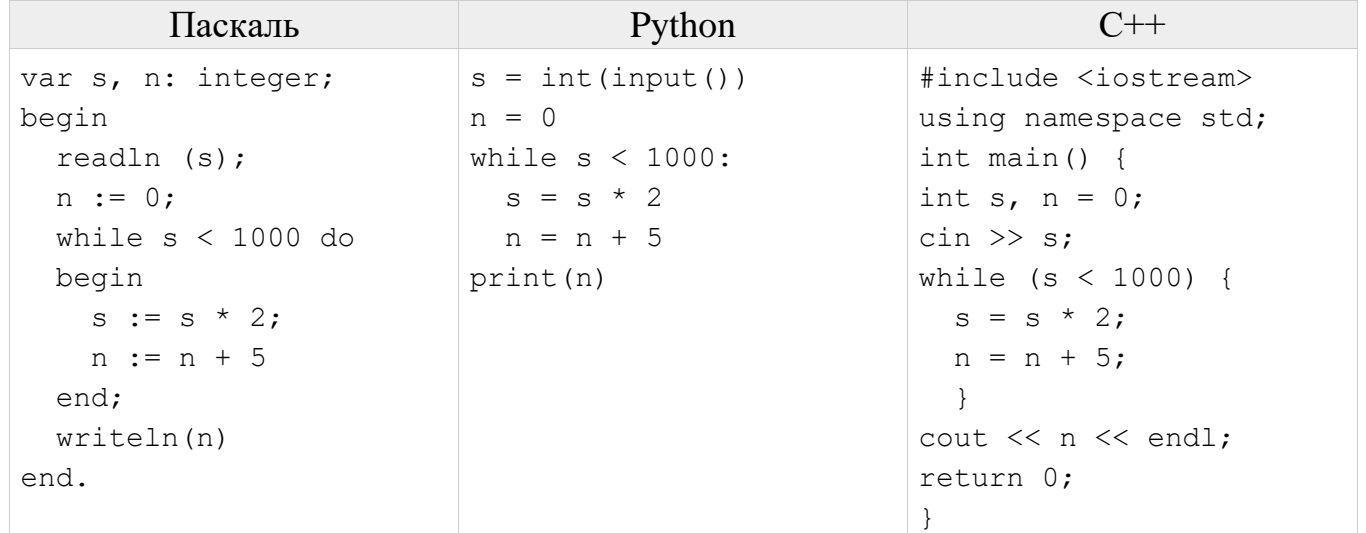

- $\overline{7}$ (№ 1850) Автоматическая фотокамера каждые 6 с создаёт черно-белое растровое изображение, содержащее 256 оттенков. Размер изображения -  $128\times256$  пикселей. Все полученные изображения и коды пикселей внутри одного изображения записываются подряд, никакая дополнительная информация не сохраняется, данные не сжимаются. Сколько Мбайтов нужно выделить для хранения всех изображений, полученных за сутки?
- 8 (№ 1910) Из букв слова Р У С Т А М составляются 6-буквенные последовательности. Сколько можно составить различных последовательностей, если известно, что в каждой из них содержится не менее 3 согласных?
- $\boldsymbol{9}$ (№ 3320) Откройте файл электронной таблицы 9-0.xls, содержащей результаты ежечасного измерения температуры воздуха на протяжении трёх месяцев. Найдите количество дней в апреле, когда температура в 21:00 была выше, чем средняя температура в этот день.
- 10 С помощью текстового редактора определите, сколько раз, не считая сносок, встречается слово «мысль» или «Мысль» (в любом падеже единственного и множественного числа) в тексте романа А.С. Пушкина «Капитанская дочка» (файл 10-34.docx). В ответе укажите только число.
- 11 Каждый сотрудник предприятия получает электронный пропуск, на котором записаны личный код, состоящий из двух частей. Первая часть кода содержит 15 символов, каждый из которых может быть одной из 26 заглавных латинских букв. Вторая часть кода содержит 8 символов, каждый из которых может быть одной из

**KEF3-21** 

десятичных цифр. При этом в базе данных сервера формируется запись, содержащая этот код и дополнительную информацию о пользователе. Для представления кода используют посимвольное кодирование, все символы в пределах одной части кода кодируют одинаковым минимально возможным для этой части количеством битов, а для кода в целом выделяется минимально возможное целое количество байтов. Для хранения данных о 35 пользователях потребовалось 3150 байт. Сколько байтов выделено для хранения дополнительной информации об одном пользователе? В ответе запишите только целое число – количество байтов.

12 Исполнитель Редактор получает на вход строку цифр и преобразовывает её. Редактор может выполнять две команды, в обеих командах у и у обозначают цепочки цифр.

1. SAMEHMTb  $(v, w)$ 

2. нашлось  $(v)$ 

Первая команда заменяет в строке первое слева вхождение цепочки у на цепочку w, вторая проверяет, встречается ли цепочка v в строке исполнителя Редактор. Если она встречается, то команда возвращает логическое значение «истина», в противном случае возвращает значение «ложь». Дана программа для исполнителя Редактор: НАЧАЛО

```
ПОКА нашлось (13) ИЛИ нашлось (32) ИЛИ нашлось (12)
  ЕСЛИ нашлось (13)
    ТО заменить (13, 31)
  КОНЕЦ ЕСЛИ
  ЕСЛИ нашлось (32)
    ТО заменить (32, 23)
  КОНЕЦ ЕСЛИ
  ЕСЛИ нашлось (12)
    ТО заменить (12, 21)
  КОНЕЦ ЕСЛИ
КОНЕЦ ПОКА
```
**KOHELL** 

На вход приведённой ниже программе поступает строка, содержащая 50 цифр 1, 50 цифр 2 и 50 цифр 3, расположенных в произвольном порядке. Запишите без разделителей символы, которые имеют порядковые номера 10, 70 и 140 в получившейся строке.

13 На рисунке представлена схема дорог, связывающих города А, Б, В, Г, Д, Е, Ж, З, И, К, Л. По каждой дороге можно двигаться только в одном направлении, указанном стрелкой. Какова длина самого длинного пути из города А в город Л? Длиной пути считать количество дорог, составляющих этот путь.

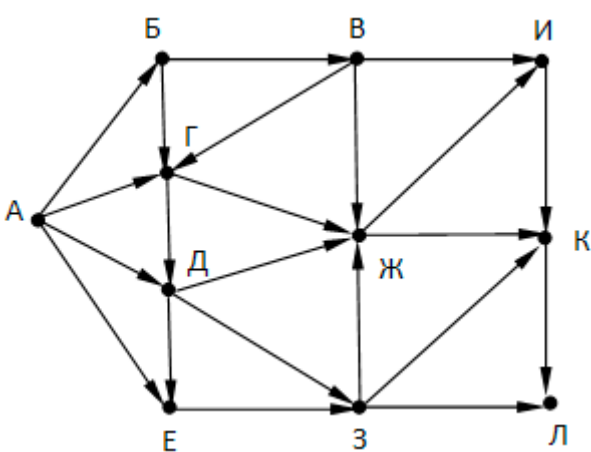

- **14** Значение выражения  $(66+6^{2019}) \cdot 6^{2019}+66+6^6$  записали в системе счисления с основанием 6. Укажите сумму цифр этой записи.
- 15 Обозначим через ДЕЛ(n, m) утверждение «натуральное число n делится без остатка на натуральное число m». Для какого наибольшего натурального числа А формула

 $(\neg \text{JEJ}(x, A) \land \text{JEJ}(x, 21)) \rightarrow \neg \text{JEJ}(x, 14)$ 

тождественно истинна (то есть принимает значение 1 при любом натуральном значении переменной х)?

16 Алгоритм вычисления значения функции F(n), где n - натуральное число, задан следующими соотношениями:

```
F(1) = G(1) = 1F(n) = 2 \cdot F(n-1) + G(n-1) - 2n, если n > 1
```
- $G(n) = F(n-1) + 2 G(n-1) + n$ , если  $n > 1$
- Чему равно значение  $F(14) + G(14)$ ?
- 17 Рассматривается множество целых чисел, принадлежащих отрезку [1107; 9504], которые делятся на 9 и не делятся на 7, 15, 17 и 19. Найдите количество таких чисел и минимальное из них. В ответе запишите два числа через пробел: сначала количество, затем минимальное число.
- 18 Квадрат разлинован на N×N клеток (1 < N < 17). Исполнитель Робот может перемещаться по клеткам, выполняя за одно перемещение одну из двух команд: вправо или вверх. По команде вправо Робот перемещается в соседнюю правую клетку, по команде вверх – в соседнюю верхнюю. При попытке выхода за границу квадрата Робот разрушается. Перед каждым запуском Робота в каждой клетке квадрата лежит монета достоинством от 1 до 100. Посетив клетку, Робот забирает монету с собой; это также относится к начальной и конечной клетке маршрута Робота.

Исходные данные записаны в файле 18-9.xls в виде электронной таблице размером N×N, каждая ячейка которой соответствует клетке квадрата. Определите максимальную и минимальную денежную сумму, которую может собрать Робот, пройдя из левой НИЖНЕЙ клетки в правую ВЕРХНЮЮ. В ответе укажите два числа - сначала максимальную сумму, затем минимальную.

Два игрока, Петя и Ваня, играют в следующую игру. Перед игроками лежат две кучи камней. Игроки ходят по очереди, первый ход делает Петя. За один ход игрок может добавить в одну из куч один камень или увеличить количество камней в куче в два раза. Чтобы делать ходы, у каждого игрока есть неограниченное количество камней. Игра завершается в тот момент, когда суммарное количество

## Вариант 1

камней в кучах становится не менее 87. Победителем считается игрок, сделавший последний ход, т. е. первым получивший позицию, в которой в кучах будет 87 или больше камней.

**КЕГЭ-21** 

В начальный момент в первой куче было 9 камней, во второй куче – S камней,  $1 \leq S$  $\leq$  77. Будем говорить, что игрок имеет выигрышную стратегию, если он может выиграть при любых ходах противника.

Ответьте на следующие вопросы:

Вопрос 1. Известно, что Ваня выиграл своим первым ходом после неудачного первого хода Пети. Назовите минимальное значение S, при котором это возможно.

**Вопрос 2.** Найдите два таких значения S, при которых у Пети есть выигрышная стратегия, причём Петя не может выиграть первым ходом, но может выиграть своим вторым ходом независимо от того, как будет ходить Ваня. Найденные значения запишите в ответе в порядке возрастания.

**Вопрос 3.** Укажите минимальное значение S, при котором у Вани есть выигрышная стратегия, позволяющая ему выиграть первым или вторым ходом при любой игре Пети, и при этом у Вани нет стратегии, которая позволит ему гарантированно выиграть первым ходом.

22 Получив на вход число х, этот алгоритм печатает два числа К и R. Укажите наименьшее из таких чисел х, при вводе которых алгоритм печатает сначала 4, а потом 3.

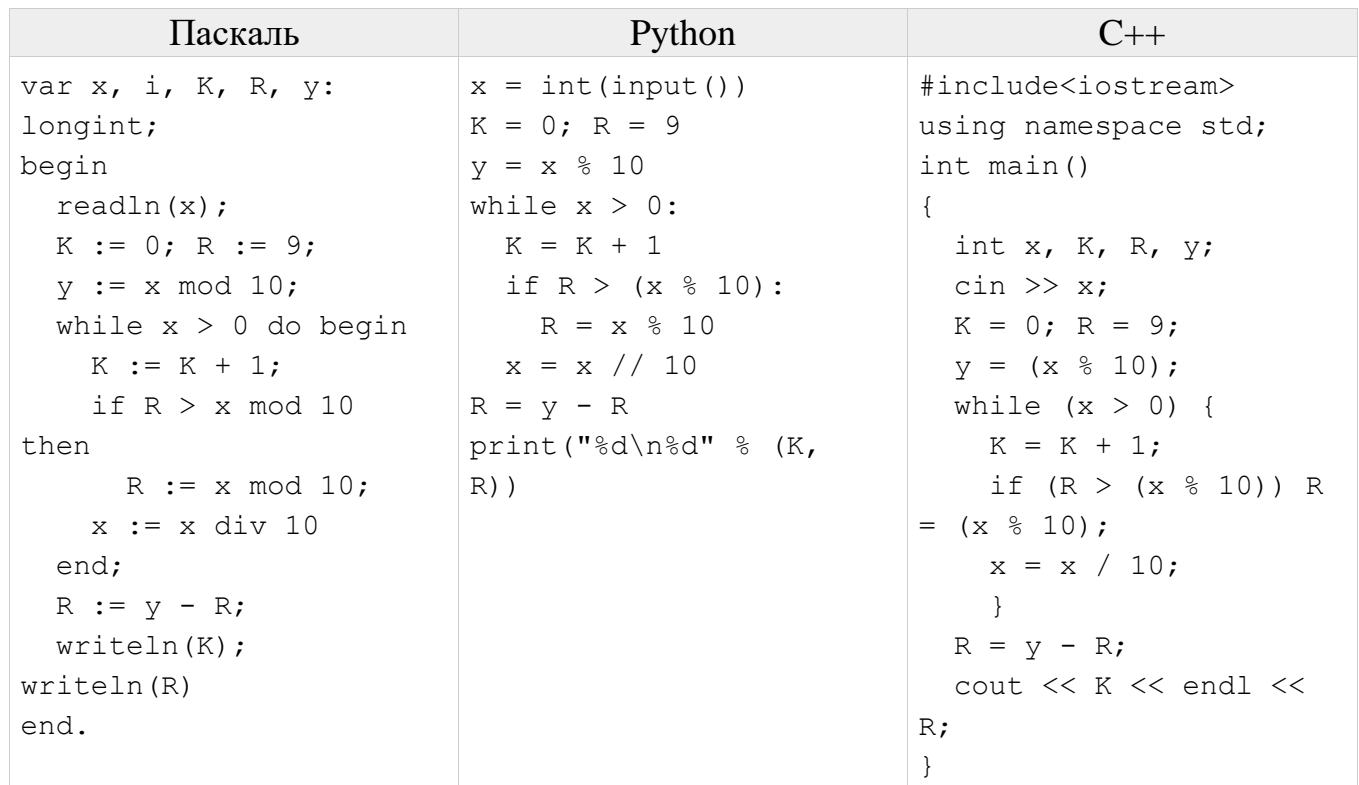

23 Исполнитель Калькулятор преобразует число на экране. У исполнителя есть две команды, которым присвоены номера:

- 1. Прибавить 1
- 2. Умножить на 2

Программа для исполнителя Калькулятор - это последовательность команд. Сколько существует программ, для которых при исходном числе 2 результатом является число 31 и при этом траектория вычислений содержит число 15 и не содержит числа  $222$ 

Вариант 1 КЕГЭ-21 24 Текстовый файл [24.txt](https://kpolyakov.spb.ru/cms/files/ege-sym/24.txt) состоит не более чем из 10<sup>6</sup> символов - заглавных латинских букв и цифр. Убывающей подпоследовательностью будем называть последовательность символов, расположенных в порядке уменьшения их номера в кодовой таблице символов ASCII. Найдите наибольшую убывающую подпоследовательность в этом файле, запишите в ответе номер символа в файле, с которого она начинается (нумерация символов начинается с 1). Если таких последовательностей несколько, используйте первую из них.

**25** Среди целых чисел, принадлежащих числовому отрезку [3661; 33625], найдите числа, имеющие ровно один натуральный делитель, не считая единицы и самого числа. Ответом будет количество найденных чисел.

**26** Магазин предоставляет оптовому покупателю скидку по следующим правилам:

− на каждый второй товар ценой больше 200 рублей предоставляется скидка 30%;

− общая цена покупки со скидкой округляется вверх до целого числа рублей;

− порядок товаров в списке определяет магазин и делает это так, чтобы общая сумма скидки была наименьшей.

Вам необходимо определить общую цену закупки с учѐтом скидки и цену самого дорогого товара, на который будет предоставлена скидка.

**Входные данные.** Первая строка входного файла [26-s1.txt](https://kpolyakov.spb.ru/cms/files/ege-sort/26-s1.txt) содержит число N – общее количество купленных товаров. Каждая из следующих N строк содержит одно целое число – цену товара в рублях. В ответе запишите два целых числа: сначала общую цену покупки с учѐтом скидки, затем цену самого дорогого товара, на который предоставлена скидка.

## **Пример входного файла**

- 7
- 225
- 160
- 380
- 95
- 192

310

60

В данном случае товары с ценой 60, 95, 160 и 192 не участвуют в определении скидки, остальные товары магазину выгодно расположить в таком порядке цен: 380, 225, 310. Скидка предоставляется на товар ценой 225. Его цена со скидкой составит 157,5 руб., после округления – 158 руб. Общая цена покупки составит:  $60 + 95 + 160$  $+ 192 + 158 + 380 + 310 = 1355$  руб. Самый дорогой товар, на который будет получена скидка, стоит 225 руб. В ответе нужно записать числа 1377 и 225.

**27** Имеется набор данных, состоящий из целых чисел. Необходимо определить максимальное произведение подпоследовательности, состоящей из одного или более идущих подряд элементов.

**Входные данные**. Даны два входных файла [\(файл A](https://kpolyakov.spb.ru/cms/files/ege-stream/19/27-19a.txt) и [файл B\)](https://kpolyakov.spb.ru/cms/files/ege-stream/19/27-19b.txt), каждый из которых содержит в первой строке количество чисел N (1 ≤ N ≤ 100000). Каждая из следующих N строк содержит одно натуральное число, не превышающее по модулю 100.

## **Пример входного файла**:

- 7
- 2

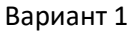

 $-3$ 

 $-1$ 

 $\overline{4}$  $6\overline{6}$ 

Для указанных входных данных наибольшее произведение равно 72. Его можно получить для последовательности -3 -1 4 6.

В ответе укажите два числа: сначала искомое значение для файла А, затем для файла **B.**